## Package 'SIMD'

May 30, 2024

Type Package

Title Statistical Inferences with MeDIP-seq Data (SIMD) to infer the methylation level for each CpG site

Version 1.22.0

Author Yan Zhou

Maintainer Jiadi Zhu <2160090406@email.szu.edu.cn>

Description This package provides a inferential analysis method for detecting differentially expressed CpG sites in MeDIP-seq data. It uses statistical framework and EM algorithm, to identify differentially expressed CpG sites. The methods on this package are described in the article 'Methylation-level Inferences and Detection of Differential Methylation with Medip-seq Data' by Yan Zhou, Jiadi Zhu, Mingtao Zhao, Baoxue Zhang, Chunfu Jiang and Xiyan Yang (2018, pending publication).

License GPL-3

Encoding UTF-8

LazyData true

**Depends**  $R (= 3.5.0)$ 

Imports edgeR, statmod, methylMnM, stats, utils

Suggests BiocStyle, knitr,rmarkdown

biocViews ImmunoOncology, DifferentialMethylation,SingleCell, DifferentialExpression

VignetteBuilder knitr

RoxygenNote 6.0.1

git\_url https://git.bioconductor.org/packages/SIMD

git branch RELEASE 3 19

git\_last\_commit ad56a8a

git\_last\_commit\_date 2024-04-30

Repository Bioconductor 3.19

Date/Publication 2024-05-29

## <span id="page-1-0"></span>**Contents**

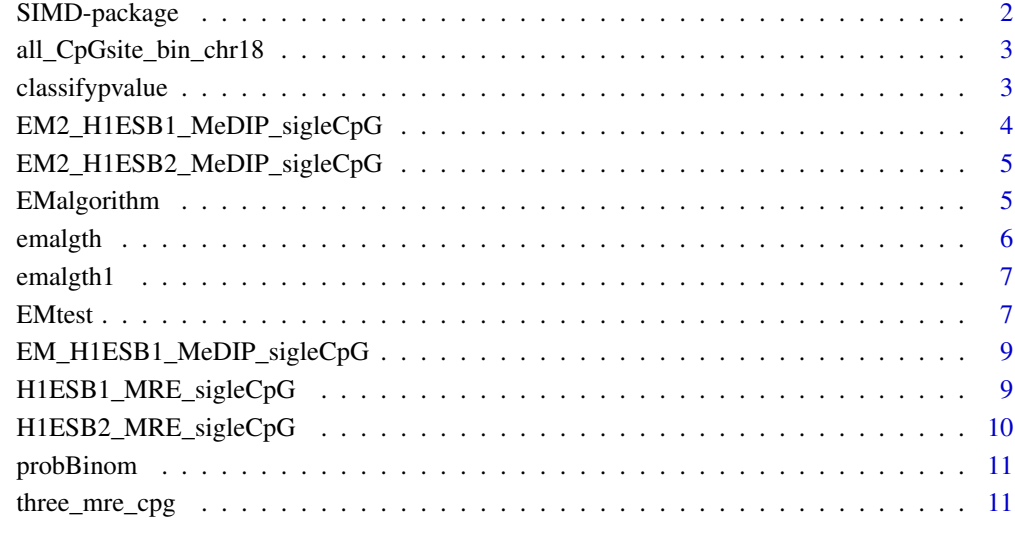

## **Index** [13](#page-12-0)

SIMD-package *A method to infer the methylation expression level for each CpG sites.*

## Description

SIMD is a package to infer the methylation expression level for each CpG sites.The main idea of SIMD is that by using statistical inference to with Medip-seq data method to infer the methylation level.

## Author(s)

Zhou Yan Maintainer: Zhou Yan <zhouy1016@szu.edu.cn>

## References

Zhou Y. (2018). Methylation-level inferences and detection of differential methylation with Medipseq data.

<span id="page-2-0"></span>all\_CpGsite\_bin\_chr18 *A simulation dataset of CpG sites.*

#### Description

This data set gives 2000 CpG sites which include the chromosome of the region, the start and the stop position of the CpG sites.

#### Usage

all\_CpGsite\_bin\_chr18

## Format

A data.frame containing 2000 CpG sites.

## Source

Zhang, B., Zhou, Y., et al. (2013). Functional DNA methylation differences between tissues, cell types, and across individuals discovered using the M&M algorithm. Genome Research. 23: 1522- 1540.

## References

Zhou Y. (2018). Methylation-level Inferences and Detection of Differential Methylation with Medipseq Data.

classifypvalue *calculate P-value in code EMtest.*

## Description

calculate P-value in code EMtest.

## Usage

```
classifypvalue(type1, type2, type3, type4, sm1chring1, sm1chring2, sm1chring3,
  sm1chring4, p, typelength, sm1chringlength, pvalue = rep(0,
  length(sm1chring1)))
```
#### <span id="page-3-0"></span>Arguments

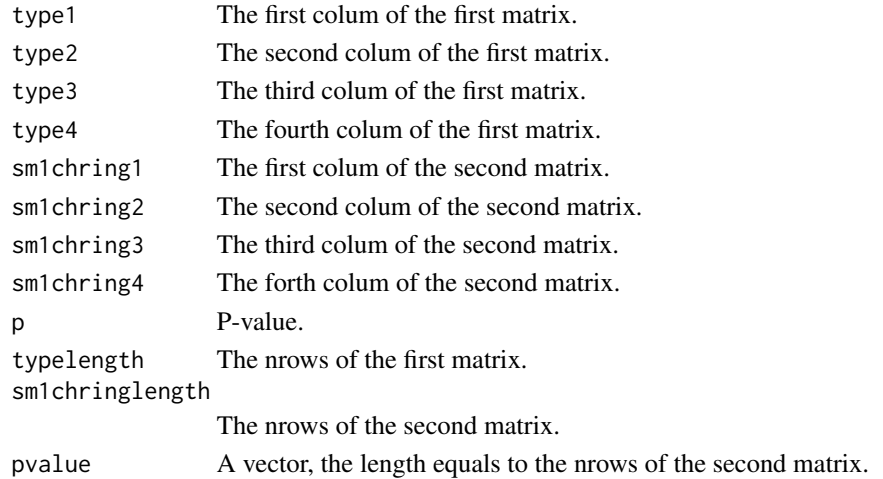

## Value

The probability.

EM2\_H1ESB1\_MeDIP\_sigleCpG

*A simulation dataset of MeDIP CpG sites.*

## Description

This data set gives 2000 CpG sites which include the chromosome of the region, the start and the stop position of the MeDIP CpG sites.

## Usage

EM2\_H1ESB1\_MeDIP\_sigleCpG

#### Format

A data.frame containing 2000 MeDIP CpG sites.

#### Source

Zhang, B., Zhou, Y., et al. (2013). Functional DNA methylation differences between tissues, cell types, and across individuals discovered using the M&M algorithm. Genome Research. 23: 1522- 1540.

## References

Zhou Y. (2018). Methylation-level Inferences and Detection of Differential Methylation with Medipseq Data.

#### <span id="page-4-0"></span>EM2\_H1ESB2\_MeDIP\_sigleCpG

*A simulation dataset of MeDIP CpG sites.*

## Description

This data set gives 2000 CpG sites which include the chromosome of the region, the start and the stop position of the MeDIP CpG sites.

#### Usage

EM2\_H1ESB2\_MeDIP\_sigleCpG

#### Format

A data.frame containing 2000 MeDIP CpG sites.

## Source

Zhang, B., Zhou, Y., et al. (2013). Functional DNA methylation differences between tissues, cell types, and across individuals discovered using the M&M algorithm. Genome Research. 23: 1522- 1540.

## References

Zhou Y. (2018). Methylation-level Inferences and Detection of Differential Methylation with Medipseq Data.

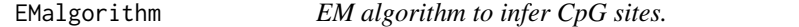

## Description

Using EM algorithm to infer the real number of CpG sites.

## Usage

```
EMalgorithm(cpgsitefile, allcpgfile, category = "1", writefile = NULL,
  reportfile = NULL)
```
#### Arguments

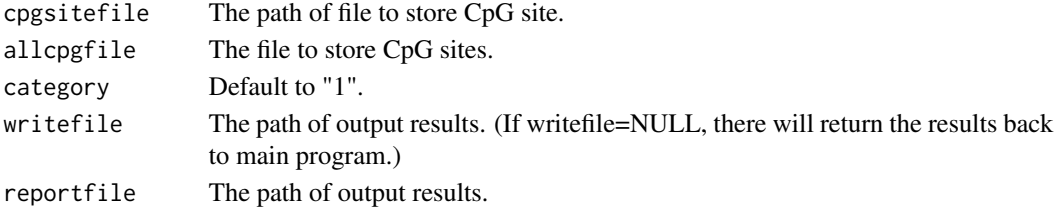

## <span id="page-5-0"></span>Value

values or file If writefile is NULL, then return the values of results,otherwise output to write file.

#### Examples

```
datafile <- system.file("extdata", package="methylMnM")
data(example_data)
filepath <- datafile[1]
allcpgfile <- EM_H1ESB1_MeDIP_sigleCpG
dirwrite <- paste(setwd(getwd()), "/", sep="")
readshort <- paste(filepath, "/H1ESB1_MeDIP_18.extended.txt", sep="")
writefile <- paste(dirwrite, "EM2_H1ESB1_MeDIP_sigleCpG.bed", sep="")
reportfile <- paste(dirwrite, "EM2_H1ESB1_MeDIP_sigleCpG_report.bed", sep="")
f <- EMalgorithm(cpgsitefile=readshort, allcpgfile=allcpgfile, category="1",
                 writefile=writefile, reportfile=reportfile)
```
emalgth *Calculate the probability on condition that the sums equal to 1.*

#### **Description**

Calculate the probability on condition that only a single CpG contributes to a short read.

#### Usage

emalgth(X)

## Arguments

X A matrix about X, the elements in X takes values on 0,1 and satisfy the sums of each row equal to 1.

## Value

y1 The probability when sums equal to 1.

#### Examples

```
set.seed(123)
d <- matrix(0, nrow=200, ncol=50)
random_num <- sample(1:50, 200, replace=TRUE)
for(i in 1:nrow(d)){
    d[i,random_num[i]]<-1
}
result <- emalgth(d)
head(result)
```
<span id="page-6-0"></span>

#### Description

Calculate the probability on condition that at least a CpG contributes to a short read.

#### Usage

emalgth1(X)

#### Arguments

X A matrix about X, the elements in X takes values on 0,1 and satisfy the sums of each row more than 1.

#### Value

y1 The probability when sums more than 1.

#### Examples

```
set.seed(123)
d <- matrix(0, nrow=200, ncol=50)
random_num <- sample(1:10, 200, replace=TRUE)
for(i in 1:nrow(d)){
    temp <- sample(1:50, random_num[i], replace=FALSE)
    d[i, temp] < -1}
result <- emalgth1(d)
head(result)
```
EMtest *Inferring the methylation expression level of single sites.*

#### Description

Using statistical framework and EM algorithm to infer the methylation expression level of single sites.

#### Usage

```
EMtest(datafile = NULL, chrstring = NULL, cpgfile, mrecpgfile = NULL,
 writefile = NULL, reportfile = NULL, mreratio = 3/7, psd = 2,
 mkadded = 1, f = 1)
```
#### Arguments

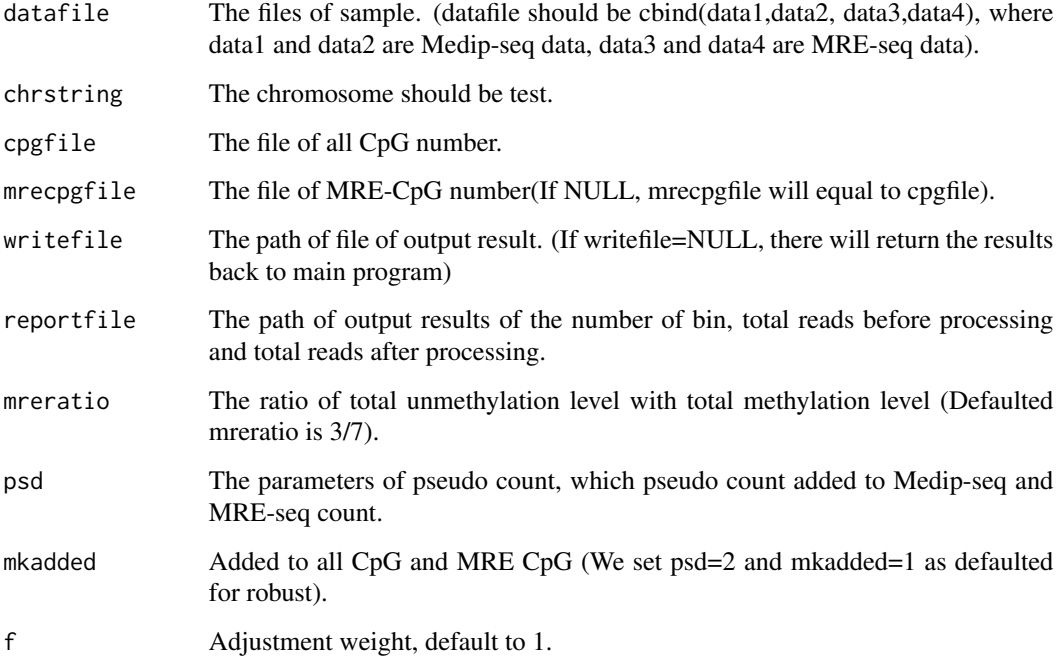

#### Value

values or file The output file "writefile" will own eleven columns, that is, "chr", "chrSt", "chrEnd", "Medip1", "Medip2", "MRE1", "MRE2", "cg","mrecg","pvalue" and "Ts". We also output a report file which will include parameters "s1/s2", "s3/s4", "N1", "N2", "N3", "N4", "c1", "c2", "Number of windows" and "Spend time".

## Examples

```
data(example_data)
data1 <- EM2_H1ESB1_MeDIP_sigleCpG
data2 <- EM2_H1ESB2_MeDIP_sigleCpG
data3 <- H1ESB1_MRE_sigleCpG
data4 <- H1ESB2_MRE_sigleCpG
datafile <- cbind(data1, data2, data3, data4)
allcpg <- all_CpGsite_bin_chr18
mrecpg <- three_mre_cpg
dirwrite <- paste(setwd(getwd()), "/", sep="")
writefile <- paste(dirwrite, "pval_EM_H1ESB1_H1ESB21.bed", sep="")
reportfile <- paste(dirwrite, "report_pvalH1ESB1_H1ESB21.bed", sep="")
EMtest(datafile=datafile, chrstring=NULL, cpgfile=allcpg,
       mrecpgfile=mrecpg, writefile=writefile, reportfile=reportfile,
       mreratio=3/7, psd=2, mkadded=1, f=1)
```
<span id="page-8-0"></span>EM\_H1ESB1\_MeDIP\_sigleCpG

*A simulation dataset of MeDIP CpG sites.*

#### Description

This data set gives 2000 CpG sites which include the chromosome of the region, the start and the stop position of the MeDIP CpG sites.

## Usage

EM\_H1ESB1\_MeDIP\_sigleCpG

#### Format

A data.frame containing 2000 MeDIP CpG sites.

## Source

Zhang, B., Zhou, Y., et al. (2013). Functional DNA methylation differences between tissues, cell types, and across individuals discovered using the M&M algorithm. Genome Research. 23: 1522- 1540.

## References

Zhou Y. (2018). Methylation-level Inferences and Detection of Differential Methylation with Medipseq Data.

H1ESB1\_MRE\_sigleCpG *A simulation dataset of MRE CpG sites.*

## Description

This data set gives 2000 CpG sites which include the chromosome of the region, the start and the stop position of the MRE CpG sites.

#### Usage

H1ESB1\_MRE\_sigleCpG

#### Format

A data.frame containing 2000 MRE CpG sites.

#### <span id="page-9-0"></span>Source

Zhang, B., Zhou, Y., et al. (2013). Functional DNA methylation differences between tissues, cell types, and across individuals discovered using the M&M algorithm. Genome Research. 23: 1522- 1540.

#### References

Zhou Y. (2018). Methylation-level Inferences and Detection of Differential Methylation with Medipseq Data.

H1ESB2\_MRE\_sigleCpG *A simulation dataset of MRE CpG sites.*

## Description

This data set gives 2000 CpG sites which include the chromosome of the region, the start and the stop position of the MRE CpG sites.

#### Usage

H1ESB2\_MRE\_sigleCpG

## Format

A data.frame containing 2000 MRE CpG sites.

#### Source

Zhang, B., Zhou, Y., et al. (2013). Functional DNA methylation differences between tissues, cell types, and across individuals discovered using the M&M algorithm. Genome Research. 23: 1522- 1540.

#### References

Zhou Y. (2018). Methylation-level Inferences and Detection of Differential Methylation with Medipseq Data.

<span id="page-10-0"></span>

#### Description

Compute P-values.

## Usage

probBinom(t, size1, size2, c1, c2)

## Arguments

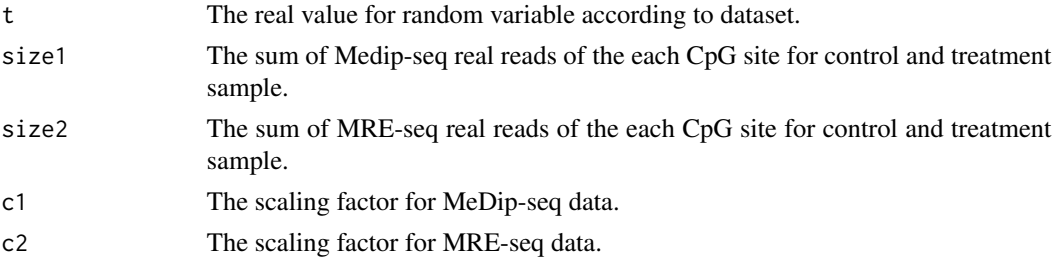

#### Value

p The P-values for testing the methylation expression levels for each CpG sites.

## Examples

```
set.seed(1234)
t < -0.1size1 <- sample(1:1000, 1, replace=TRUE)
size2 <- sample(1:1000, 1, replace=TRUE)
c1 <- 1
c2 < -2result <- probBinom(t, size1, size2, c1, c2)
```
three\_mre\_cpg *A simulation dataset of MRE CpG sites.*

## Description

This data set gives 2000 CpG sites which include the chromosome of the region, the start and the stop position of the MRE CpG sites.

#### Usage

three\_mre\_cpg

## Format

A data.frame containing 2000 MRE CpG sites.

#### Source

Zhang, B., Zhou, Y., et al. (2013). Functional DNA methylation differences between tissues, cell types, and across individuals discovered using the M&M algorithm. Genome Research. 23: 1522- 1540.

## References

Zhou Y. (2018). Methylation-level Inferences and Detection of Differential Methylation with Medipseq Data.

# <span id="page-12-0"></span>Index

```
∗ datasets
    all_CpGsite_bin_chr18, 3
    EM2_H1ESB1_MeDIP_sigleCpG, 4
    EM2_H1ESB2_MeDIP_sigleCpG, 5
    EM_H1ESB1_MeDIP_sigleCpG, 9
    H1ESB1_MRE_sigleCpG, 9
    H1ESB2_MRE_sigleCpG, 10
    three_mre_cpg, 11
∗ internal
    all_CpGsite_bin_chr18, 3
    classifypvalue, 3
    EM2_H1ESB1_MeDIP_sigleCpG, 4
    EM2_H1ESB2_MeDIP_sigleCpG, 5
    EM_H1ESB1_MeDIP_sigleCpG, 9
    H1ESB1_MRE_sigleCpG, 9
    H1ESB2_MRE_sigleCpG, 10
    three_mre_cpg, 11
∗ package
    SIMD-package, 2
all_CpGsite_bin_chr18, 3
classifypvalue, 3
EM2_H1ESB1_MeDIP_sigleCpG, 4
EM2_H1ESB2_MeDIP_sigleCpG, 5
EM_H1ESB1_MeDIP_sigleCpG, 9
EMalgorithm, 5
emalgth, 6
emalgth1, 7
EMtest, 7
H1ESB1_MRE_sigleCpG, 9
H1ESB2_MRE_sigleCpG, 10
probBinom, 11
SIMD-package, 2
three_mre_cpg, 11
```